## **Minuet Anglais**

Anónimo - Lima, S.XVIII (Libro de Zifra para Guitarra)

₹

Transcripción y revisión de<br>Javier Echecopar Mongilardi

 $\overline{\boldsymbol{\varphi}}$ 

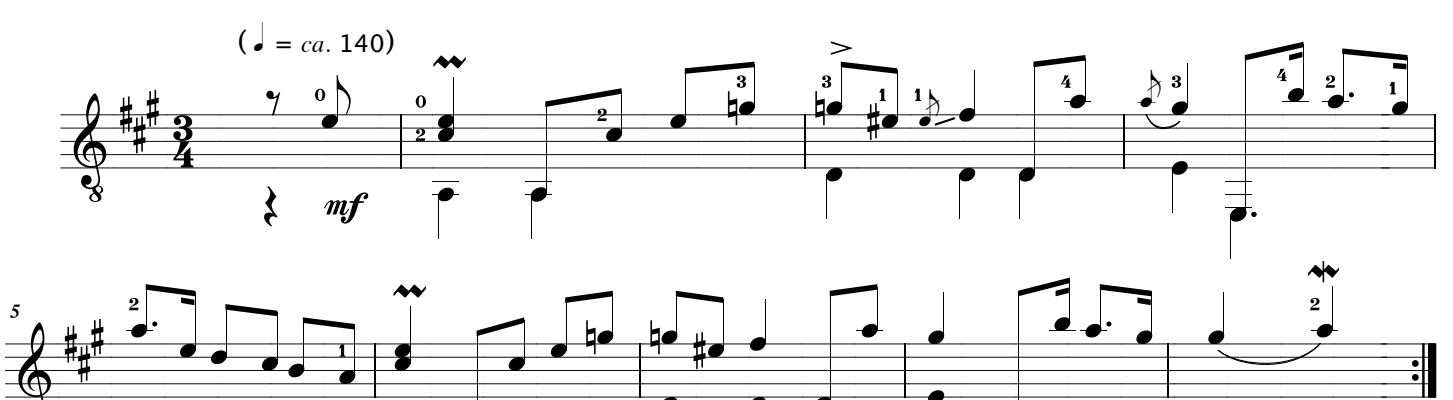

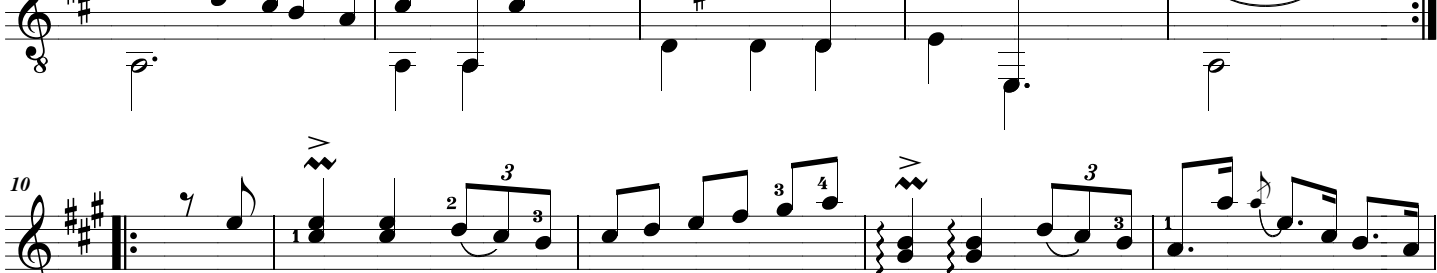

 $\overline{\rho}$ 

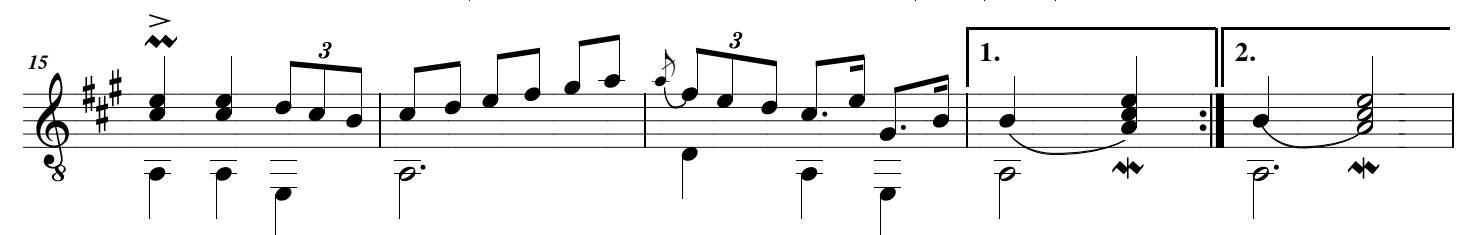

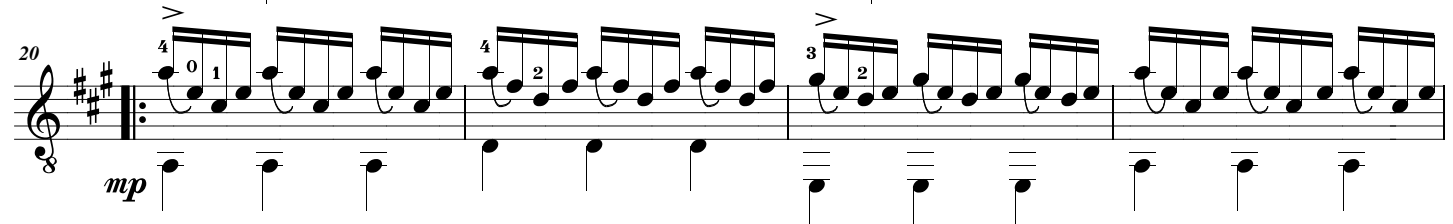

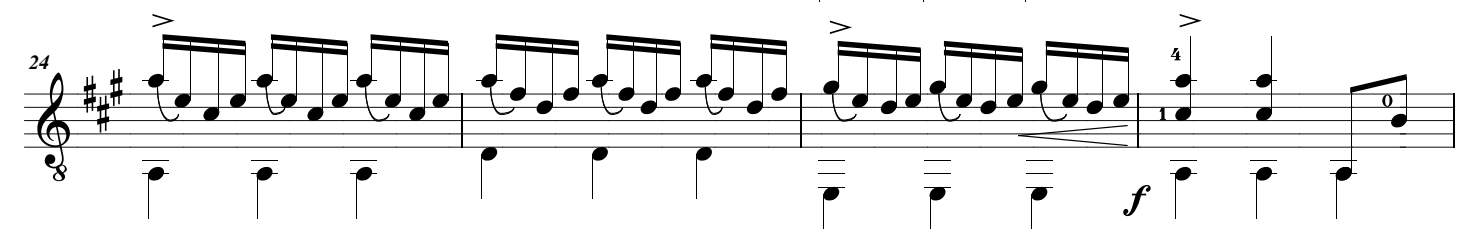

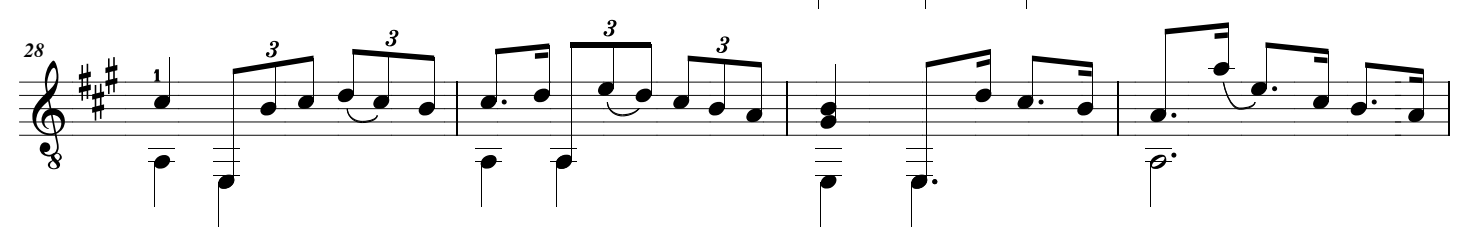

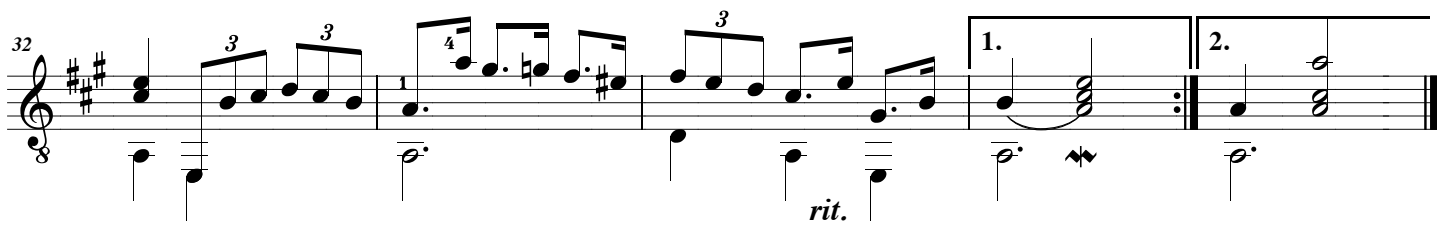